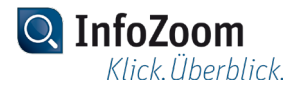

# **Release 2019.0.8**

#### **Optimierungen**

 List&Label-Reports können nun auch über die Kommandozeile im xlsx-Format exportiert werden.

#### **Fehlerbehebungen**

- Im Datenbank-Assistenten werden manuell erstellte Verknüpfungen zwischen Tabellen nicht mehr durch die automatisch erkannten Beziehungen überschrieben.
- Über die Kommandozeile ist es nun möglich genauso viele alte Dateiformate beim Speichern zu verwenden, wie bei der interaktiven Verwendung von InfoZoom Desktop.

## **Release 2019.0.6**

#### **Optimierungen**

- InfoZoom Desktop 2019 Protected 32-Bit erlaubt jetzt auch das Speichern von FOX-Dateien im OEM-Format.
- Die Interaktion mit Microsoft Excel 2019 ist jetzt möglich.

#### **Fehlerbehebungen**

- Fehler bei den Funktionen Matches und ReplaceMatch behoben: \n mit n aus 0..9 wurde im Muster nicht als Rückbezug erkannt.
- Listen in einem List & Label Report werden jetzt immer nach der globalen Sortierung der komprimierten Ansicht sortiert.

### **Release 2019.0.5**

#### **Optimierungen**

- InfoZoom Desktop 2019 ist nun auch für Windows Server 2019 freigegeben.
- Die Berechnung der Zusammenfassung Median wurde verbessert.
- Das Receive-Timeout beim Laden von Dateien aus einer URL wurde erhöht (5 Minuten).
- Die Bundesliga-Beispieltabelle ist jetzt auf dem Stand der Saison 2018/2019.

#### **Fehlerbehebungen**

 Nach Klicken auf das Symbol eines Verknüpfungsattributs wird nun die Größe des Fensters neu berechnet.

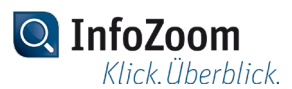

- Bei der Suche nach Lizenzservern im Netzwerk werden nun auch Rechner berücksichtigt, die keinen Hostnamen haben.
- Json-Dateien, die als Root-Objekt ein Array enthalten können nun auch über den Datenbank-Assistenten importiert werden.
- Bei der Eingabe in der Editierzeile kommt es nun nicht mehr zu einem Fehler, falls gleichzeitig die Liste der bereits verwendeten Begriffe geöffnet ist.
- Die Navigation in der Editierzeile mit Hilfe der Pfeiltasten funktioniert nun korrekt.
- Die Eingabe von Sonderzeichen in die Editierzeile wie  $\dot{ }$ ,  $\dot{ }$  oder  $\dot{ }$  ist nun wieder möglich.
- Bei der Verwendung eines Datenbankfilters auf einen Datumswert, bleibt das eingestellte Datumsformat nun erhalten.

## **Release 2019.0.3**

#### **Fehlerbehebungen**

- Beim Import einer einzelnen Tabelle aus einer ODBC-Datenquelle, wird nun wieder ein SQL-Befehl erzeugt.
- Beim Start der InfoZoom Desktop Protected Varianten über die Kommandozeile, werden nun die korrekten Lizenzen abgebucht.
- Beim Start der InfoZoom Desktop Protected Varianten auf einem Terminalserver, wird nun korrekt erkannt, dass es sich nicht um eine Einzelplatzvariante von InfoZoom Desktop handelt.

## **Release 2019.0.2**

#### **Fehlerbehebungen**

 In der InfoZoom Desktop Protected Variante können wieder Reports erstellt werden.

### **Release 2019.0.1**

#### **Optimierungen**

 InfoZoom Desktop 2019 veröffentlicht. Weitere Informationen zu den neuen Funktionen finden Sie im Dokument *Whats\_New\_de.rtf*.